# <u>User Guide for G.C.E. (A/L) Examination – 2023</u> Application for Selection of Marking Examiners

- 1. If you have an Account, login to the System. Otherwise Register.
  - Url: "https://onlineexams.gov.lk/eic"
  - Login to the system using your NIC

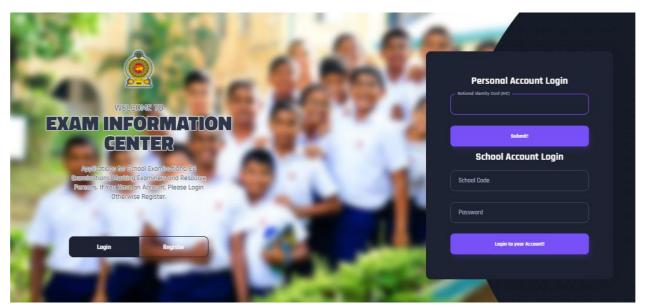

Figure 1

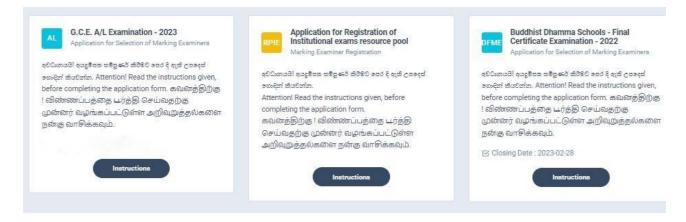

Figure 2

2. Click on the "Instructions" button under the tile "G.C.E. (A/L) Examination -2023-Application for Selection of Marking Examiners" on Dashboard

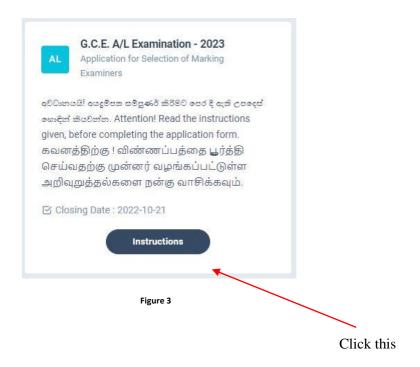

Read the instructions and watch the instructional video

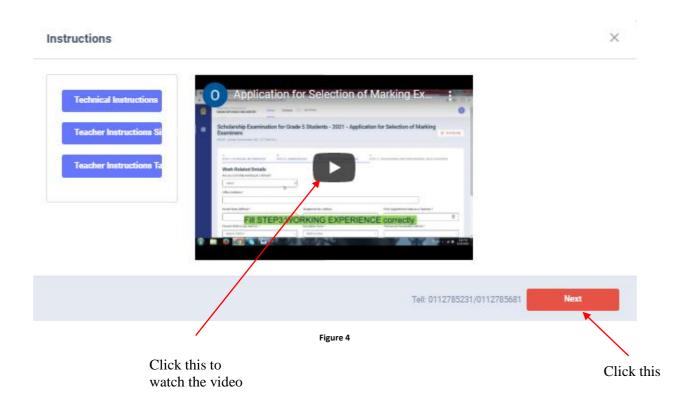

- 3. Follow the below steps to fill the application
  - 3.1 Fill **STEP 1 Personal Information**
  - 3.2 Fill STEP 2 Marking Preferences and Professional information
  - 3.3 Fill STEP 3 Educational and Professional Qualifications
  - 3.4 Fill STEP 4 Details Related to Profession
  - 3.5 Fill **STEP 5 Experience in Evaluation**
  - 3.6 Submit **Declaration**

## 3.1 STEP 1- Personal Information

- NIC number and mobile phone number are already displayed
- Fill other details
- Fill all the fields in the form

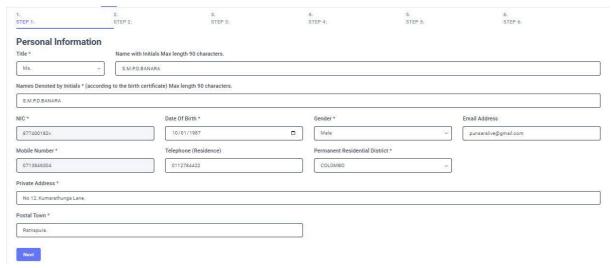

Figure 5

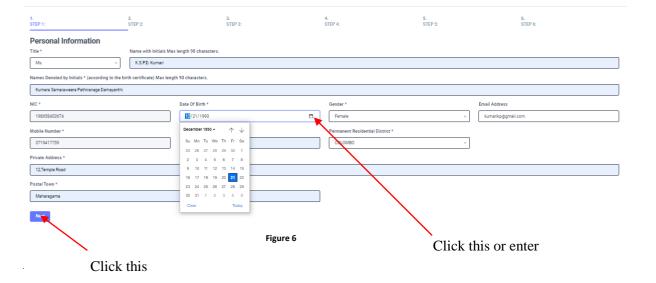

## 3.2 STEP 2 – Marking Preferences and Professional Information

a) Marking Preferences

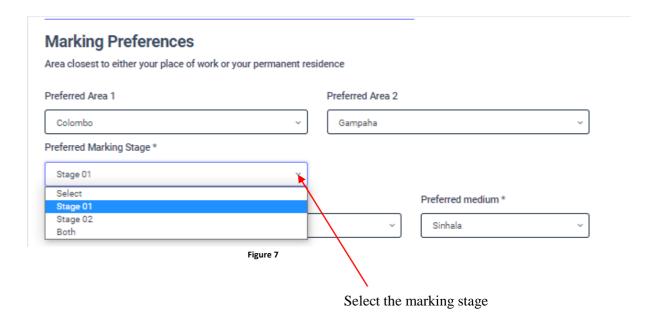

❖ If you wish to mark in both stages select "Both", otherwise select "Stage 1" or "Stage 2" according to preferred subject.

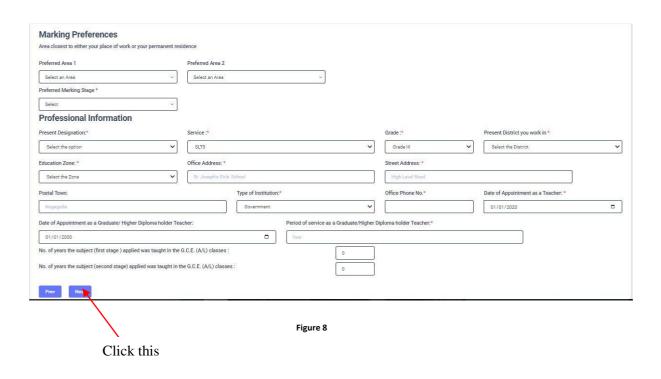

#### b) Professional Information

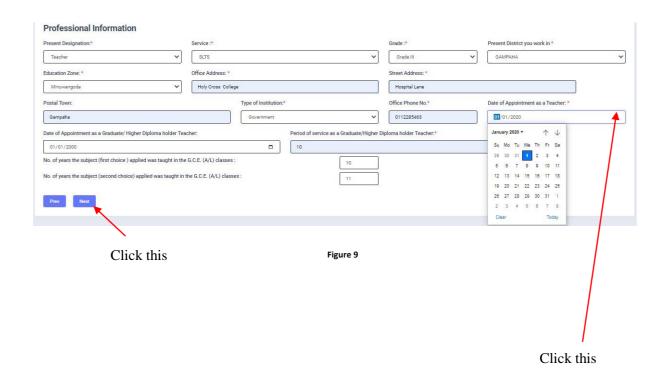

## 3.3 STEP 3 – Educational and Professional Qualifications

If this section is incomplete, your application will be rejected. Use short forms such as BSc, BA, UCSC etc.

- If you are a **Trainee**; Fill the relevant "Training Course Details"
- If you are a **Degree holder**;

Fill the relevant "Degree Details"

• If you have any **Post Graduate Diploma**; Fill the relevant "Post Graduate Diploma Details"

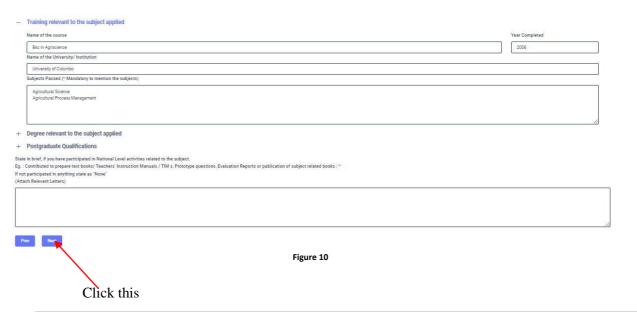

## 3.4 STEP 4 – Details related to Profession

- a) For Teachers and Lecturers
- *b*) For *In-Service Advisors*
- c) For Other Officers in the Field of Education

## Fill only the details relevant to your profession

- a) For Teachers and Lecturers
- Select "YES" or "NO" whether you are working in a school or not
- If it is "YES" then enter the "School ID" and the relevant "School Name" will be displayed

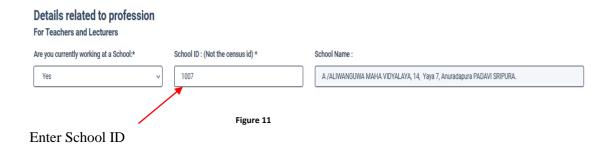

b) For In- Service Advisors

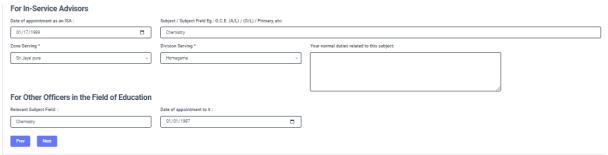

Figure 12

c) For Other Officers in the Field of Education

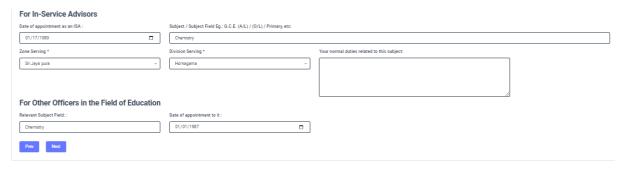

Figure 13

## 3.5 STEP 5 – Experience in Evaluation

Experience as an Assistant Examiner- G.C.E.(A/L)

• Fill the details of your experience as an Assistant Examiner

Experience as an Additional Chief Examiner- G.C.E.(A/L)

• Fill the details of your experience as an Additional Chief Examiner

#### Other Information

- Select "YES" or "NO" whether "any of your family members or a resident in your house expect to sit the G.C.E.(A/L) Examination in 2021"
- Select "YES" or "NO" whether "any disciplinary inquiry against you in progress"
- Select "YES" or "NO" whether "you are debarred from examination duties"

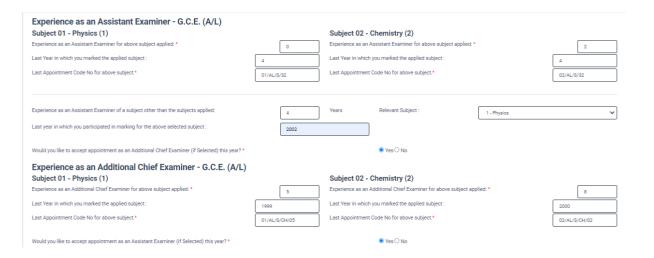

Figure 14

# Other Information Do any of your family members or a resident in your house expect to sit the G.C.E.(A/L) Examination in 2022 ?\* No Is there any disciplinary inquiry against you that in progress ?\* Are you debarred from examination duties ?\* No Prev Next Figure 15 Click this

# 3.6 Submit – Declaration

After completing all the details read the declaration and click on "Submit" button

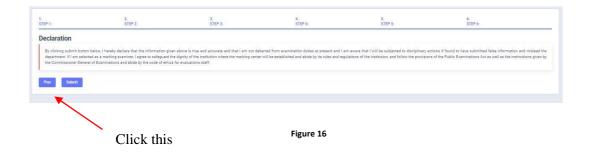

4. If you want to do any changes of your submitted application, click on "Reset the Examiner's Application" button

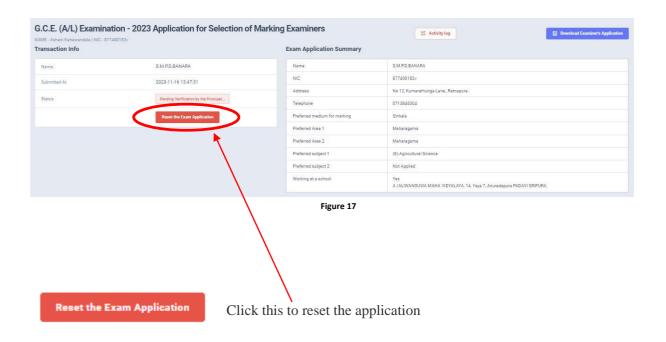

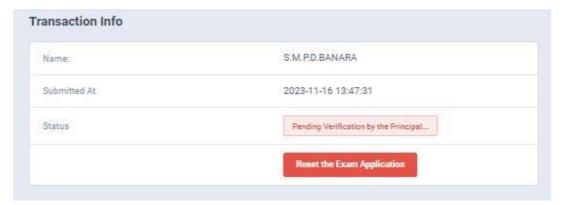

Figure 18

5. When the application is successfully submitted (if you are not currently working at a school)

# Details related to profession

For Teachers and Lecturers

Are you currently working at a School:\*

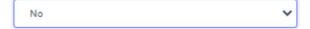

Figure 19

Status of your application

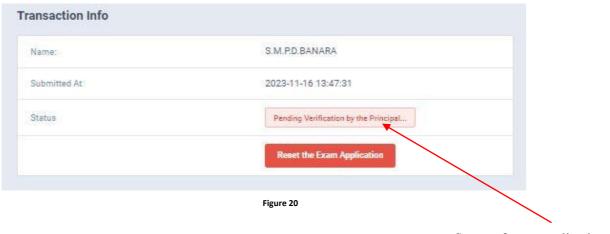

Status of your application

6. When the application is successfully submitted, but not verified by principal (If you are currently working at a school) you can see it in the "status"

# **Details related to profession**

#### For Teachers and Lecturers

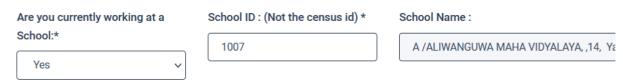

Figure 21

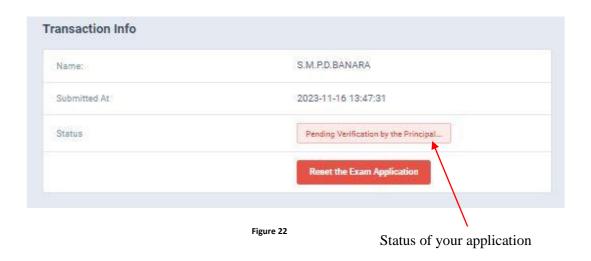

7. When the application is successfully submitted and verified by principal (If you are currently working at a school) the status will be changed

# **Details related to profession**

#### For Teachers and Lecturers

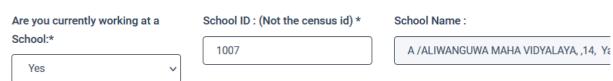

Figure 23

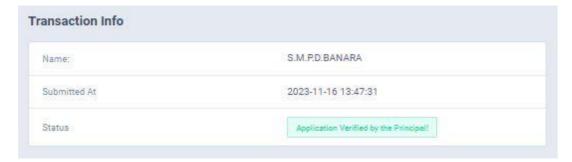

Figure 24

8. Get the printed format of your submitted application by clicking "Download Examiner's Application" button.

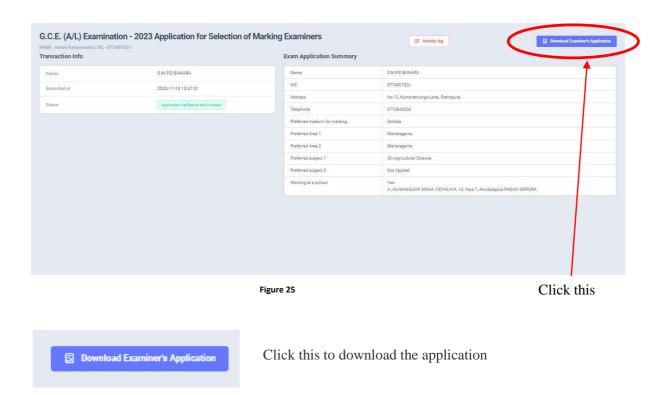

|                                                                                                    | ſ                                                                                                    | A/I<br>202                                      | r )[                | Marks                       | Code No.          |
|----------------------------------------------------------------------------------------------------|----------------------------------------------------------------------------------------------------|-------------------------------------------------|---------------------|-----------------------------|-------------------|
| Incomplete applications will be rejected.                                                                 |                                                                                                    | 711                                             |                     |                             |                   |
| incomplete applications will                                                                              | de rejected.                                                                                                    | 202                                             | 2                   | To be filled b              | y the Applicant   |
| <ul> <li>Please read the instructions give<br/>page and in Circular No. 03 (01)<br/>completing</li> </ul> |                                                                                                    | 202                                             | <b>3</b>            | Last Served<br>Year<br>2002 | Town              |
| "If a child, a family member or a<br>applicant is sitting this examina                                    |                                                                                                    |                                                 |                     | Code No.                    | Teaching Exp.     |
| not elegible for the post of Chief/ Additional<br>Chief Examiner.                                         |                                                                                                    | The closing da<br>Applications<br>21" October 2 | is i                | CK00715                     | 2                 |
| Analla                                                                                                    |                                                                                                    | ) Examinatio                                    |                     | .la aus                     |                   |
| CONTROL OF WAR SO                                                                                         | ation for Sei                                                                                                    | ection of Ma                                    | irking Exan         | niners                      |                   |
| (a) Subject No. , subject &<br>medium applied for marking                                                 | : (8)-AGRICU                                                                                                    | LTURAL SCIENCE -                                | SINHALA MEDI        | UM                          |                   |
|                                                                                                    | :                                                                                                    |                                                 |                     |                             |                   |
| 32 Area No. and area you wish to<br>the list of areas on last page)                                       | do marking (Town c                                                                                                    | losest to either your                           | place of work or p  | ermanent resi               | dence. Please see |
| (a) First choice:                                                                                         | 2 (Maharagama) (b) Second choice: 2 (Maharagama)                                                                                                    |                                                 |                     |                             |                   |
| 03 (a) Name with initials                                                                                 | : Ms., S.M.P.D.BANARA                                                                                                    |                                                 |                     |                             |                   |
| (b) Names denoted by initials                                                                             | : S.M.P.D.BANARA                                                                                                    |                                                 |                     |                             |                   |
| (c) Permanent address                                                                                     | : MO 12, KUMARATHUNGA LANE, RATNAPURA.                                                                                                    |                                                 |                     |                             |                   |
| (d) E-mail address                                                                                        | : punsaralive@gmail.com                                                                                                    |                                                 |                     |                             |                   |
| (e) Gender                                                                                                | MALE                                                                                                    | (f) NIC No. :                                   | 87740018            | ižv.                        |                   |
| 04 Present working                                                                                        | (a) District:                                                                                                    | GAMPAHA                                         | (b) Education zon   | 68                          | Minuwangoda       |
| (c) Permanent residential distr                                                                           | KE KILIWOCHCHI                                                                                                    | 1772 2.0                                        |                     | 154                         |                   |
| (d) Official address                                                                                      | : AMBAGASWATTA, WALANDURA, EMBILIPITIYA                                                                                                    |                                                 |                     |                             |                   |
| (e) Telephone No. :                                                                                       | Office: 81127                                                                                                    | 84422 Home: 8                                   | 112784422           | tobile:                     | 713846384         |
| 05 (a) Date of birth:                                                                                     | 1987-10-01                                                                                                    |                                                 | (b) Age as at 3     | 11-12-2022                  | 35-3-0            |
| 06 Date of appointment as a teach                                                                         | her:                                                                                                    | 2828-61-81                                      |                     | (A)                         | 98                |
| oy (a) Present designation , Servic<br>& grade                                                            | e :Teacher - S                                                                                                    | LTS Grade III                                   |                     |                             |                   |
| (b) Date of appointment to the                                                                            | above post:                                                                                                    | 2020-01-01                                      |                     |                             |                   |
| 08 (a) Date of appointment as a g                                                                         | raduate/higher dipl                                                                                                    | omate teacher:                                  |                     |                             | 2000-01-01        |
| (b) Period of service after bein<br>graduate/higher diplomate tea                                         | and the second second s | Years: 4                                        |                     | _                           |                   |
| Period of service as a holder of<br>qualification:                                                        | Diploma/ Post Grad                                                                                                    | luate Diploma in Edu                            | cation or similar   | Ye                          | ars:              |
| 10 (a) Academic and professional                                                                          | realifications of the                                                                                                    | is section is incomple                          | ete, application wi | I be rejected.              |                   |

Figure 26

- 10. Complete the downloaded application (You have to fill some fields by manually) and hand it over to the principal (for teachers).
- 11. Principal should login to the system by using school account through the link "https://onlineexams.gov.lk/eic" and verification should be done.

Send the hard copies of **relevant applications** to the Department of Examinations according to the given common instructions.

• For further details, contact;

School Examinations Evaluation Branch – 0112785231, 0112785681

Email Address - evaluations.exams@gmail.com

• For more technical support contact;

Online Unit - 0113671568, 0113661122

Email Address - doeonlineexams@gmail.com